## **Curso 34 - Engenharia de Computação - AA Horário 2s2013**

**Os catálogos podem ser consultados em:** 

**Catálogo 2009 //Catálogo 2010 // Catálogo 2011 // Catálogo 2012 // Catálogo 2013** 

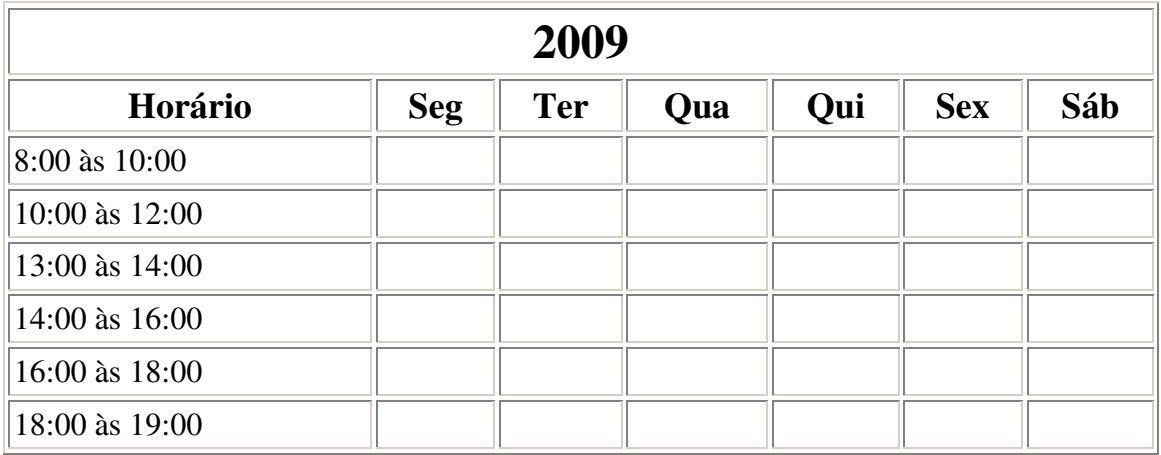

Apenas disciplinas eletivas.

**10º Semestre: 22 Créditos**

ELET.(22)

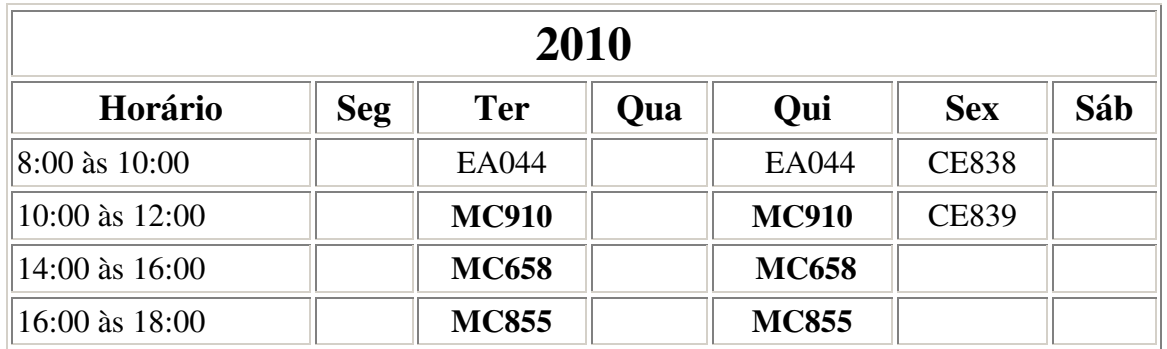

## **08º Semestre: 24 Créditos**

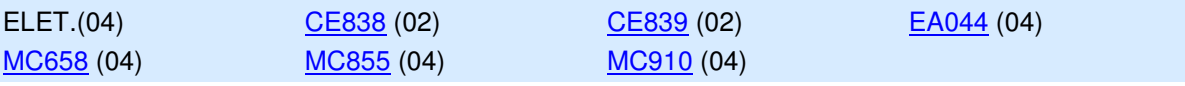

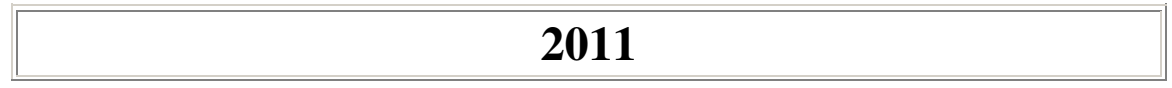

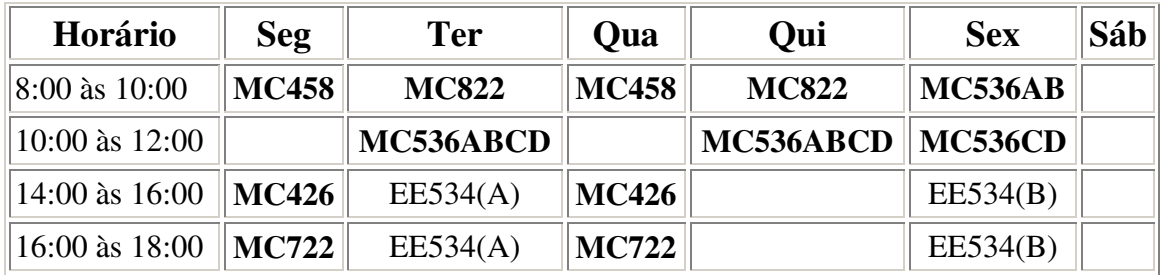

• Duas opções para EE534

## **06º Semestre: 24 Créditos**

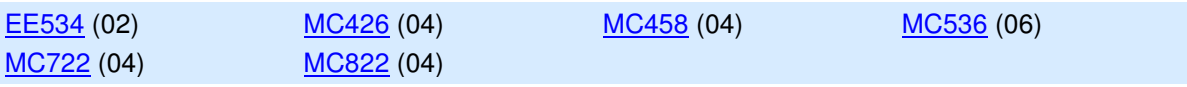

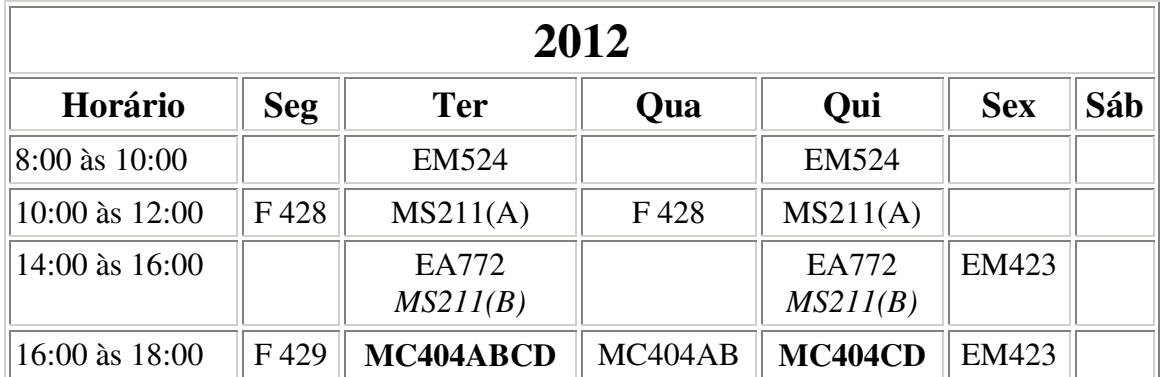

Existem outras opções de horário para F 429 e duas para MS211

## **04º Semestre: 25 Créditos**

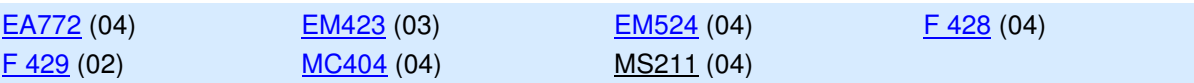

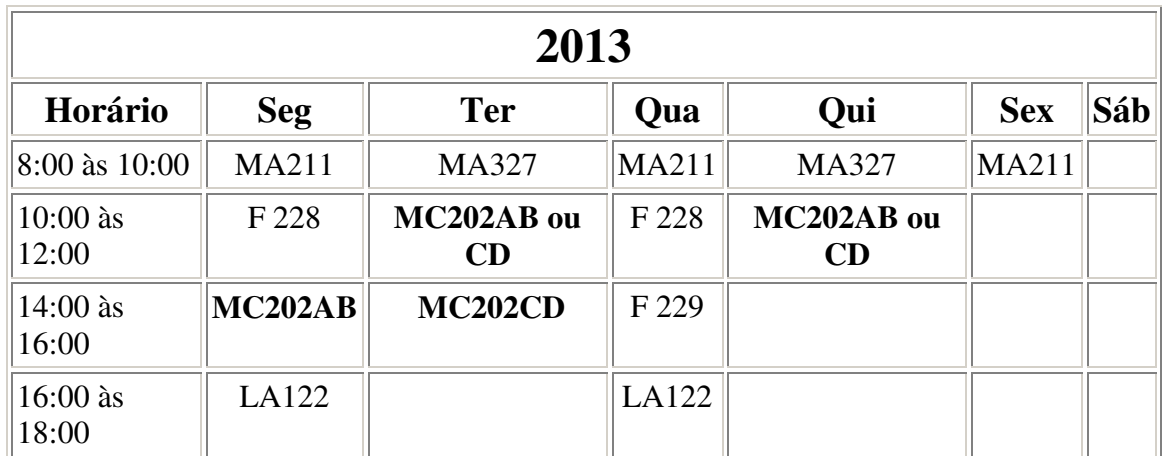

**02º Semestre: 26 Créditos**

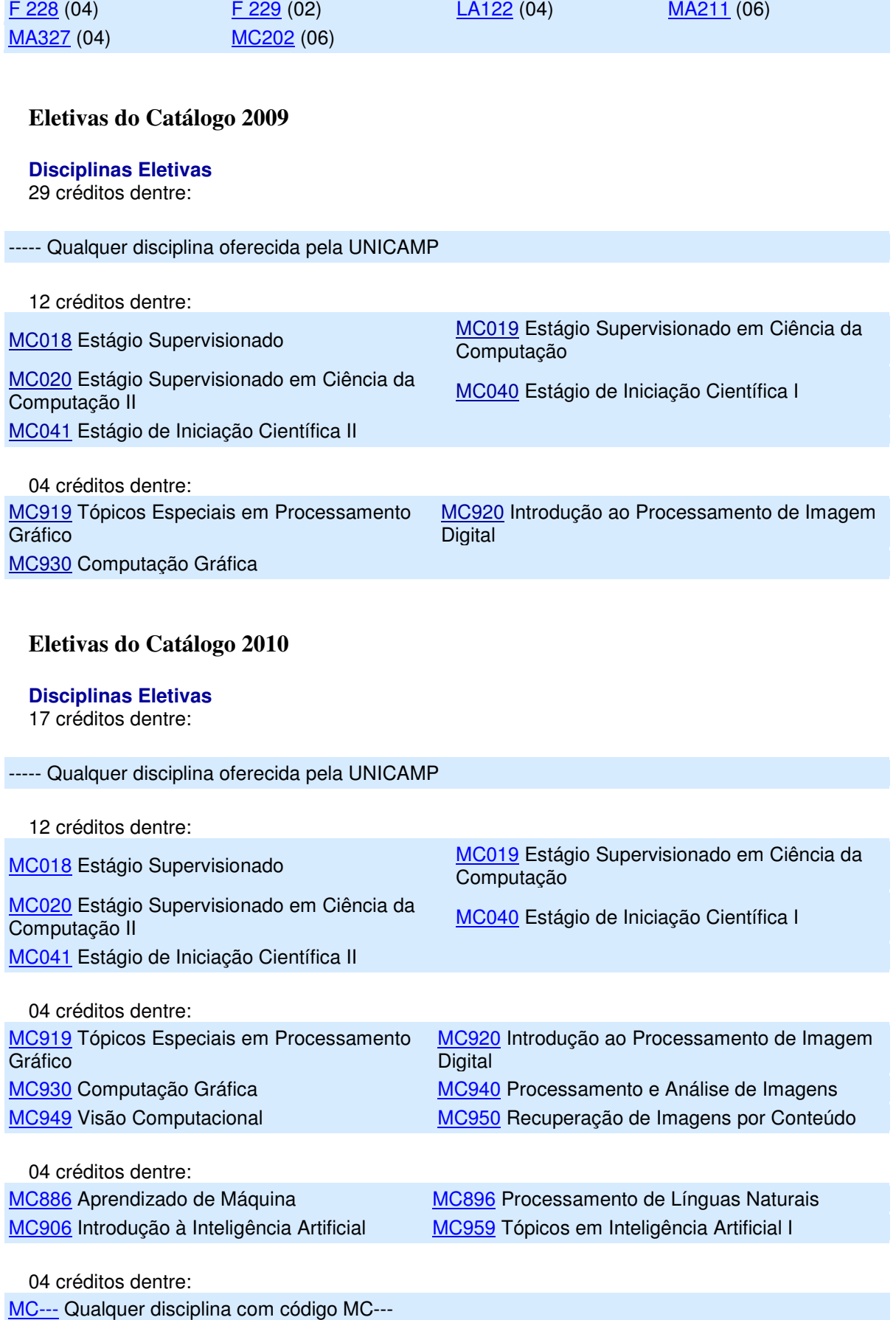